体と心の両方の健康を維持する方法を 学ぶ

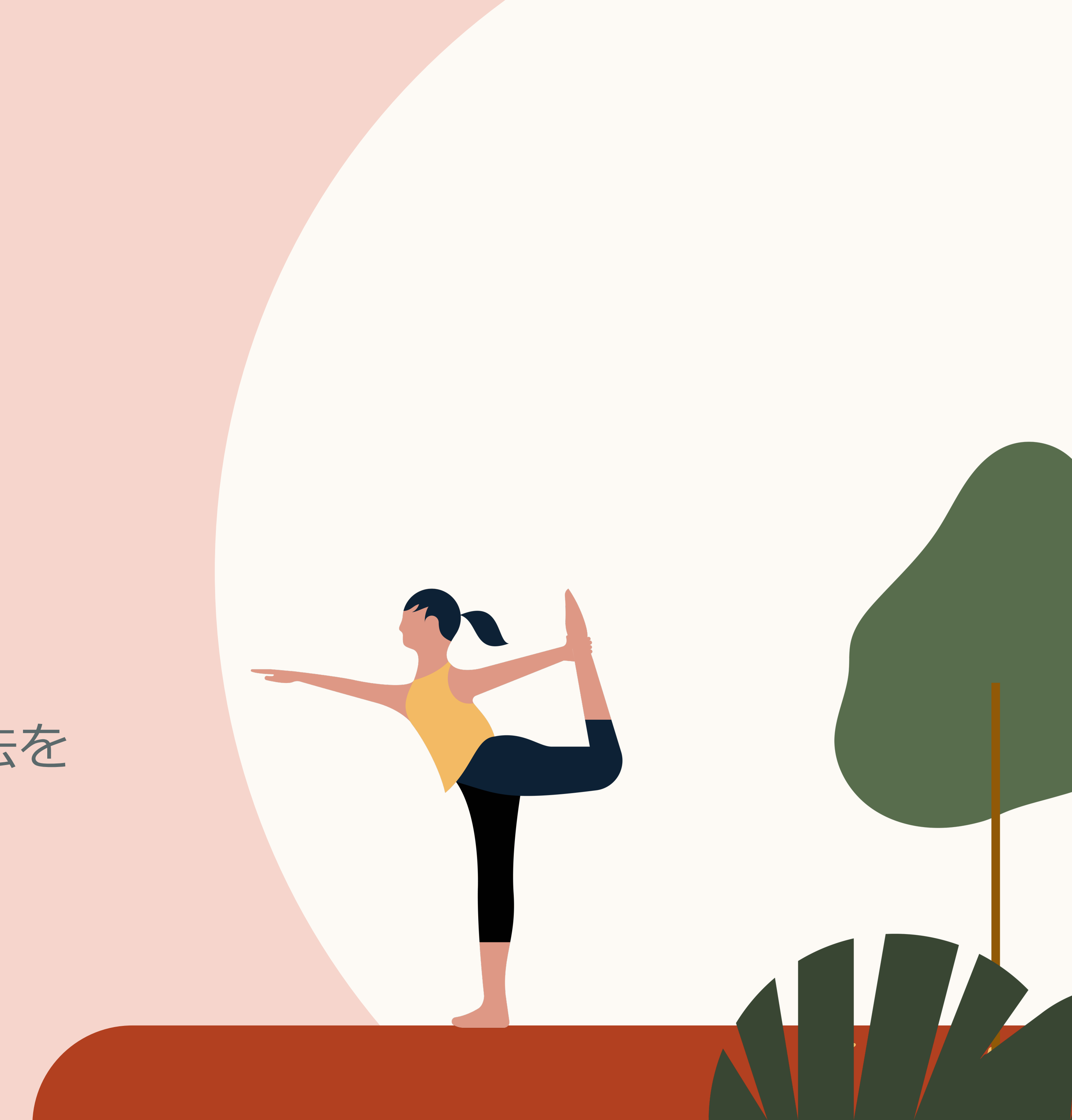

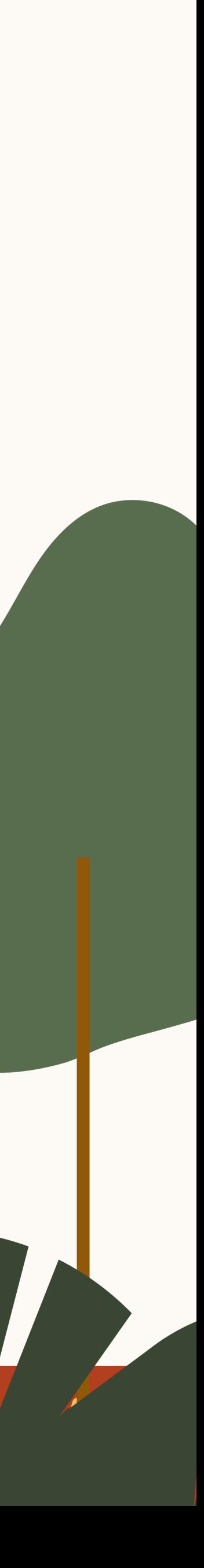

# 健康と ウェルネス

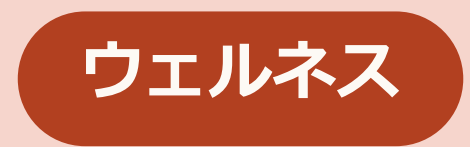

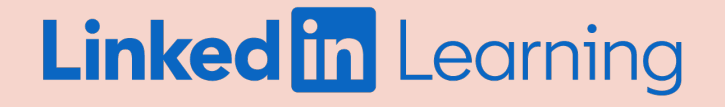

# 学習者チャレンジ の実践方法

学習者チャレンジは、組織全体を学習に参加させるた めの素晴らしい方法です。

このツールキットに収めれたリソースを使えば、 簡単なステップで学習を始められます。

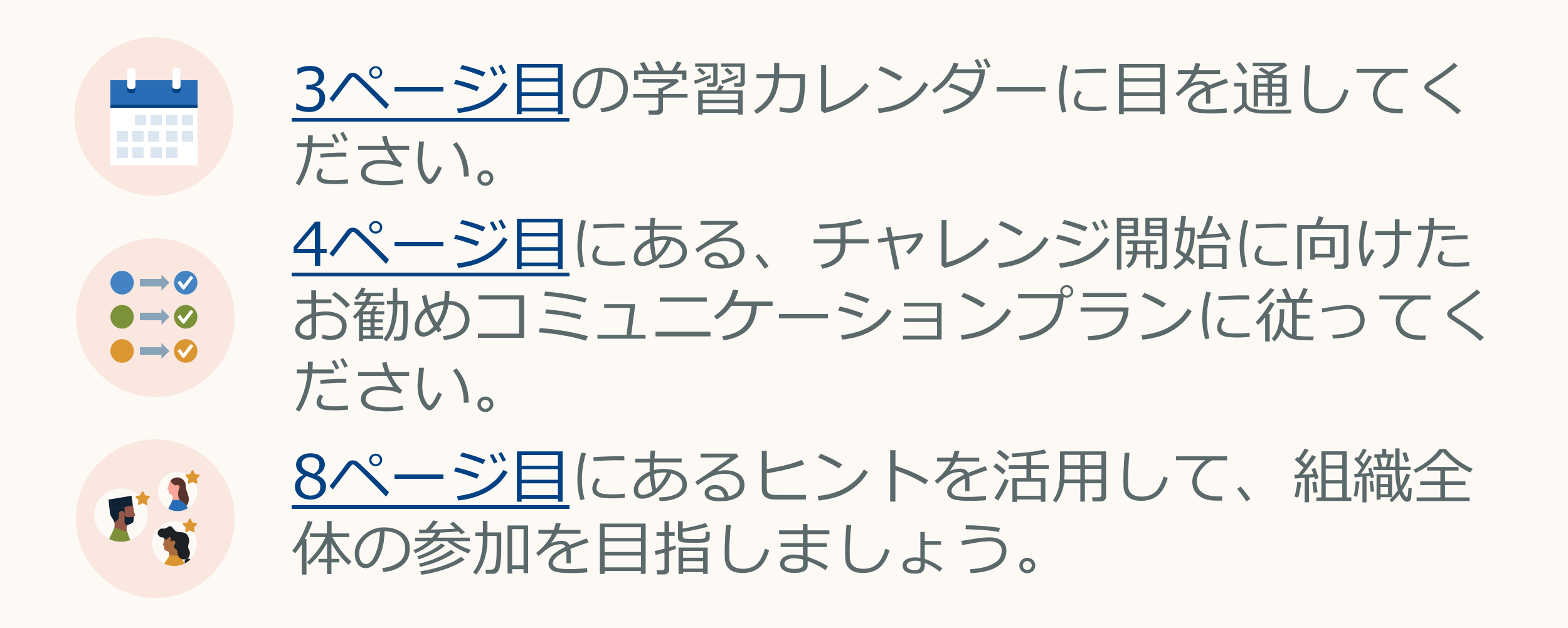

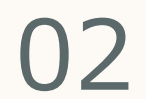

学習者カレンダー

ダウンロードパックに含まれている カレンダーは、チームのための学習 の道のりを詳細に示しています。チ ームが学習のための時間を容易に確 保できるよう、 5 〜10分ほどで完了す る短期コースもあります。

このカレンダーをチャレンジ初日の キックオフメールに含めると、チー ムが学習の道のりを確認しながら学 ぶことができます。

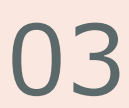

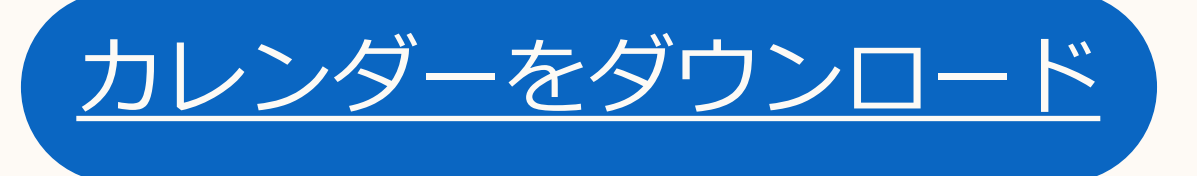

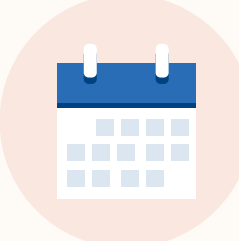

<span id="page-2-0"></span>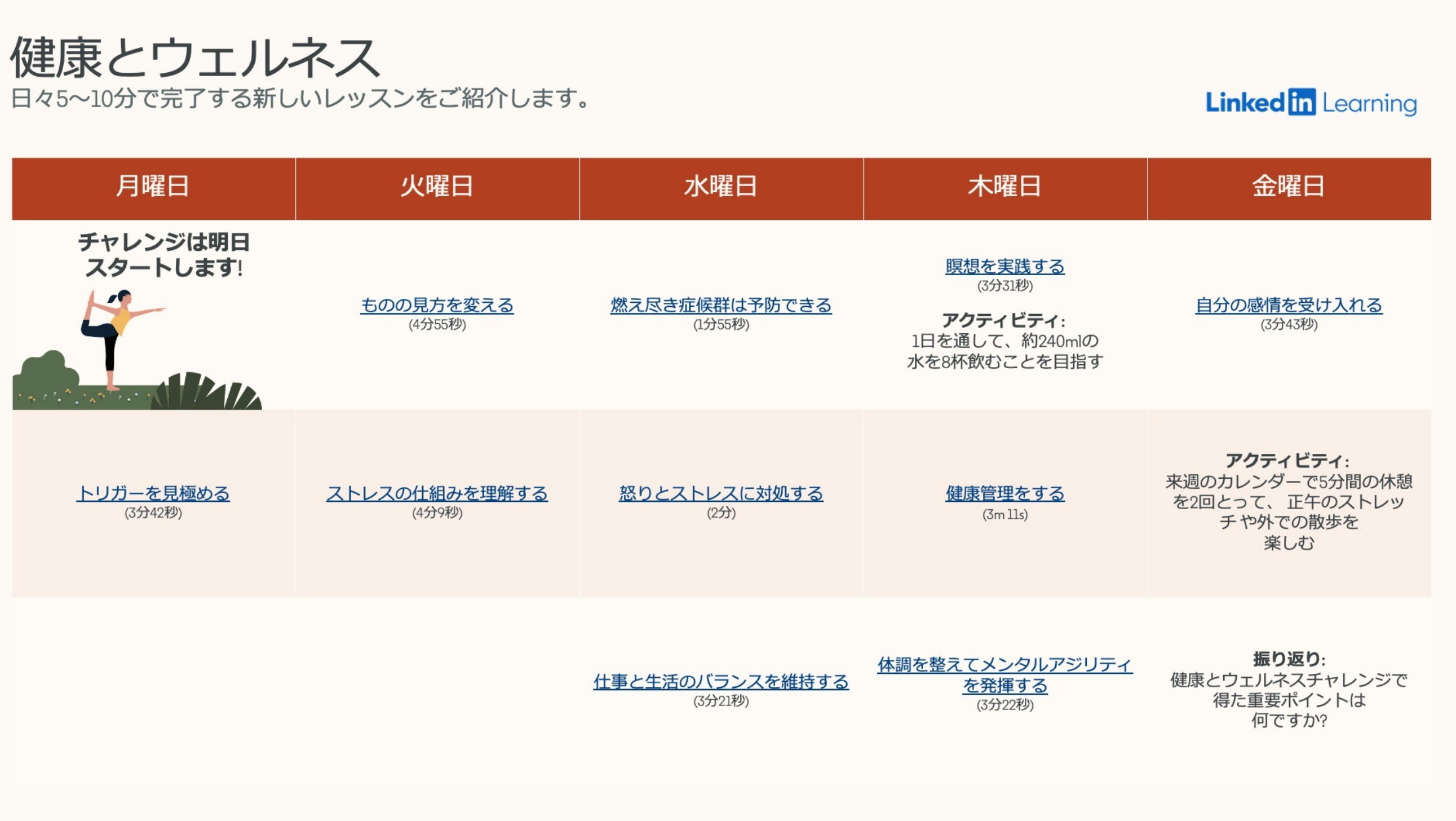

### チャレンジに関するお勧めの コミュニケーションプラン

このコミュニケーションプランに沿って、 学習者チャレンジの各ステップをチームに 説明します。

エンゲージメントを高めるメッセージの提 案や実践的なヒントとアドバイスなど、チ ャレンジを開始するために必要な要素がす べて揃っています。

チャレンジ開始の数⽇後にリマイ ンダーを送信し、最初のメールを 見落とした人の注意を引きます。

また、ダウンロードパックにはテーマ別の 画像やバナーも含まれています。カラフル な画像などを追加して、関心を引き寄せる メールを作成しましょう。

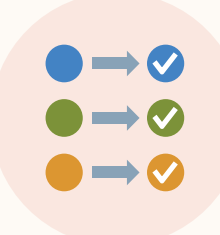

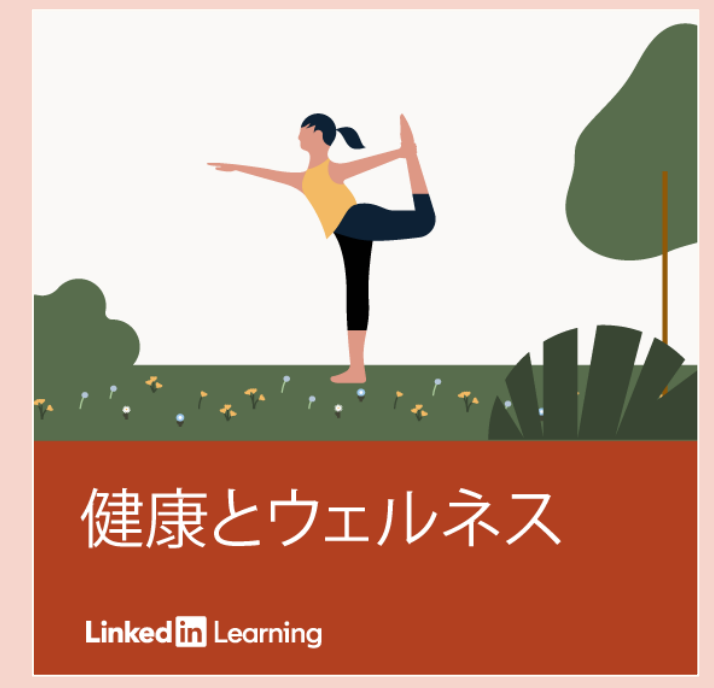

リマインダーの送信

**例:**「健康とウェルネスチャレンジ は順調に進んでいますが、まだ十 分参加に間に合います。受け取っ たメールに添付されているカレン ダーをダウンロードして、今日か ら健康的で生産的な習慣を身に付 けましょう」

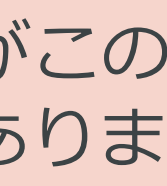

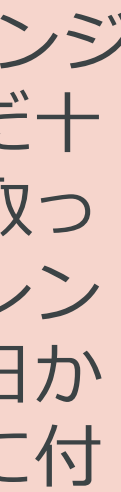

チャレンジの開始⽇を選び、 メールを送信します。 開始時のメールテンプレートがこの ツールキットの <u>6ページ目</u>にありま すのでご利⽤ください。

01

02

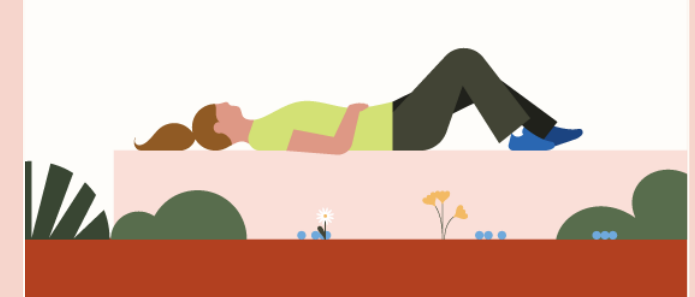

自分に優しく、より忍耐強くなる 方法を学びましょう。

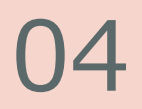

<span id="page-4-0"></span>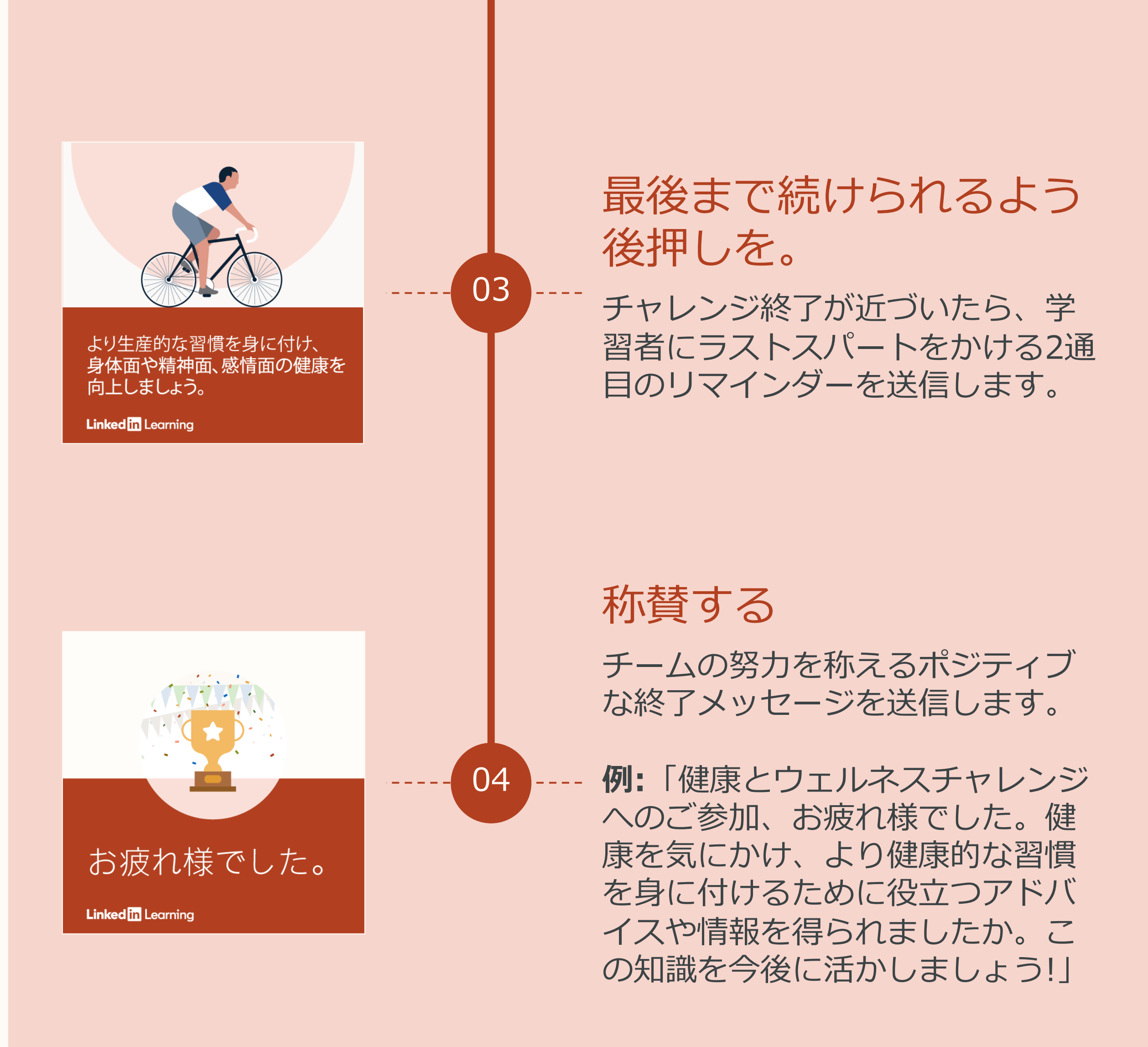

### チャレンジに関するお勧めの コミュニケーションプラン

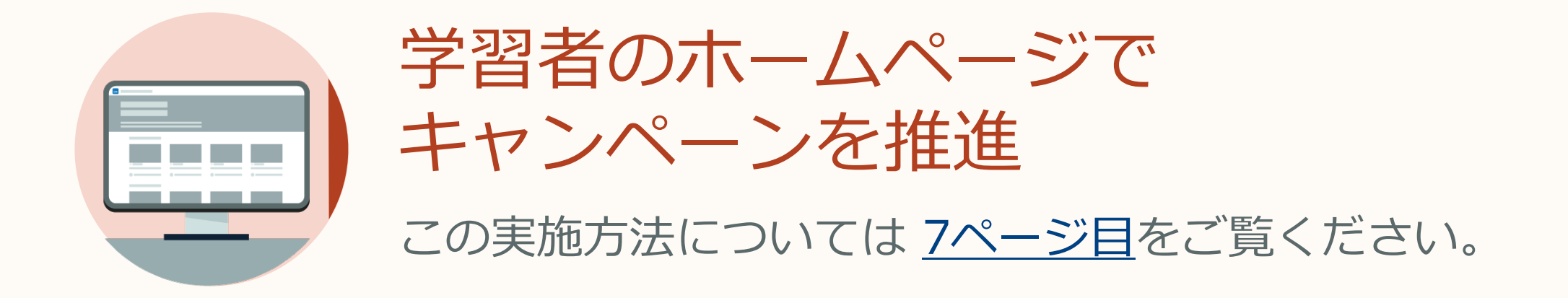

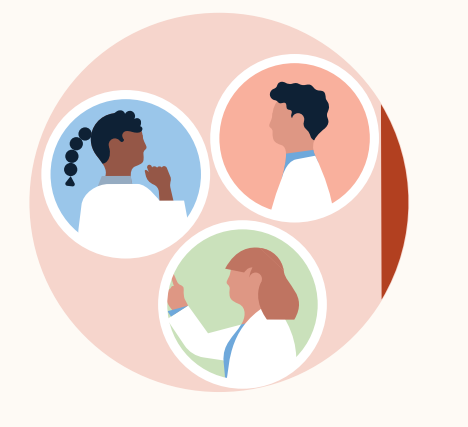

組織全体の参加を目指す この実施方法については 8ページ目をご覧ください。

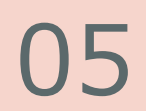

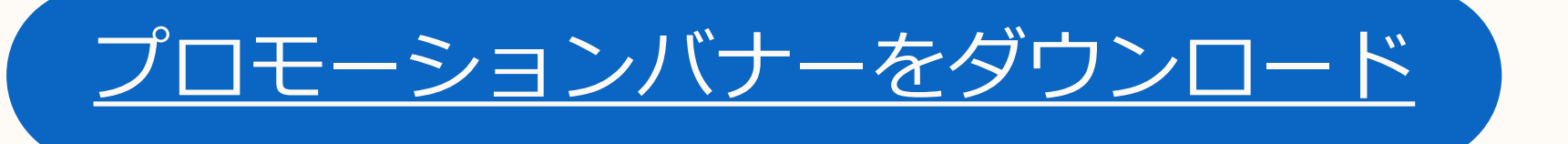

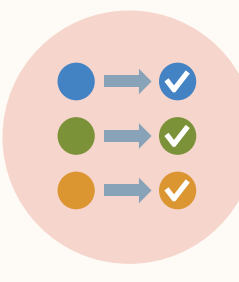

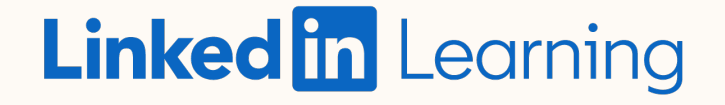

# 運用開始のメール テンプレート

このメールテンプレートを活用して キャンペーンを開始し、学習カレン ダーをチームと共有しましょう。

健康に気を使い、精神的、感情的、また肉体的に強くなるこ とに越したことはありません。

チームメンバー各位:

生産的な習慣を身に付けるためのツールを提供するために、 **<開始⽇>**から**<終了⽇>**までの期間にヘルス&ウェルネスチ ャレンジを実施できることを⾮常に嬉しく思っています。

1日5〜10分で完了できるLinkedInラーニング動画を複数紹介 するカレンダーを添付しております。以下の達成に役立ちま す。

今月下旬にはリマインダーを送信しますが、順調に進めるた めには早期に開始することをお勧めします。質問等がありま したら、 遠慮なくご連絡ください。

スキルを高めましょう! <氏名>

- 健康的な睡眠習慣を⾝に付ける
- 物理的環境を改善する
- 健康的な⾷⽣活を選択をする

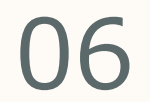

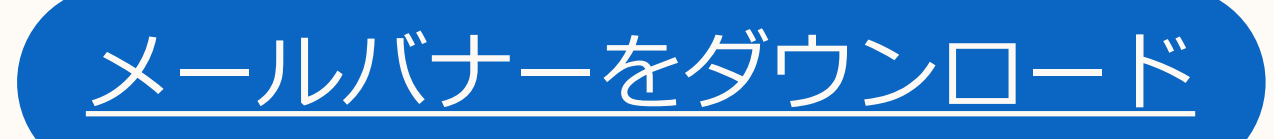

$$
\begin{array}{c}\n\bullet \\
\bullet \\
\bullet \\
\bullet \\
\bullet\n\end{array}
$$

<span id="page-5-0"></span>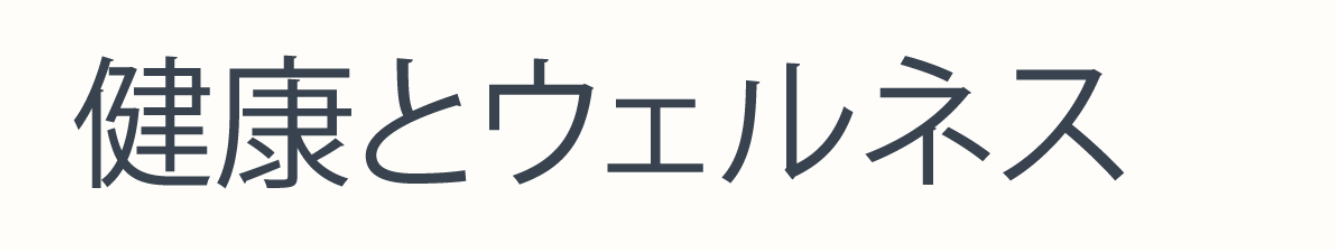

[LinkedInラーニングハブ](https://learning.linkedin.com/product-overview) のアカウントを使用 して、学習者のホームページに表⽰するキャン ペーンを作成し、組織内で学習者チャレンジを 推進してください。

以下をクリックして、ご自身のホームページキ ャンペーン設定⽅法についての短い動画をご覧 ください。

学習者のホームページ向けバナーはカスタマイ ズ可能です。キャンペーンが学習者の⽬を引く よう、会社のロゴを追加しましょう。

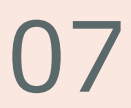

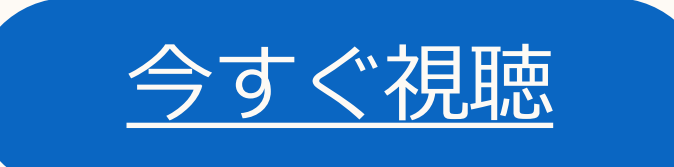

<span id="page-6-0"></span>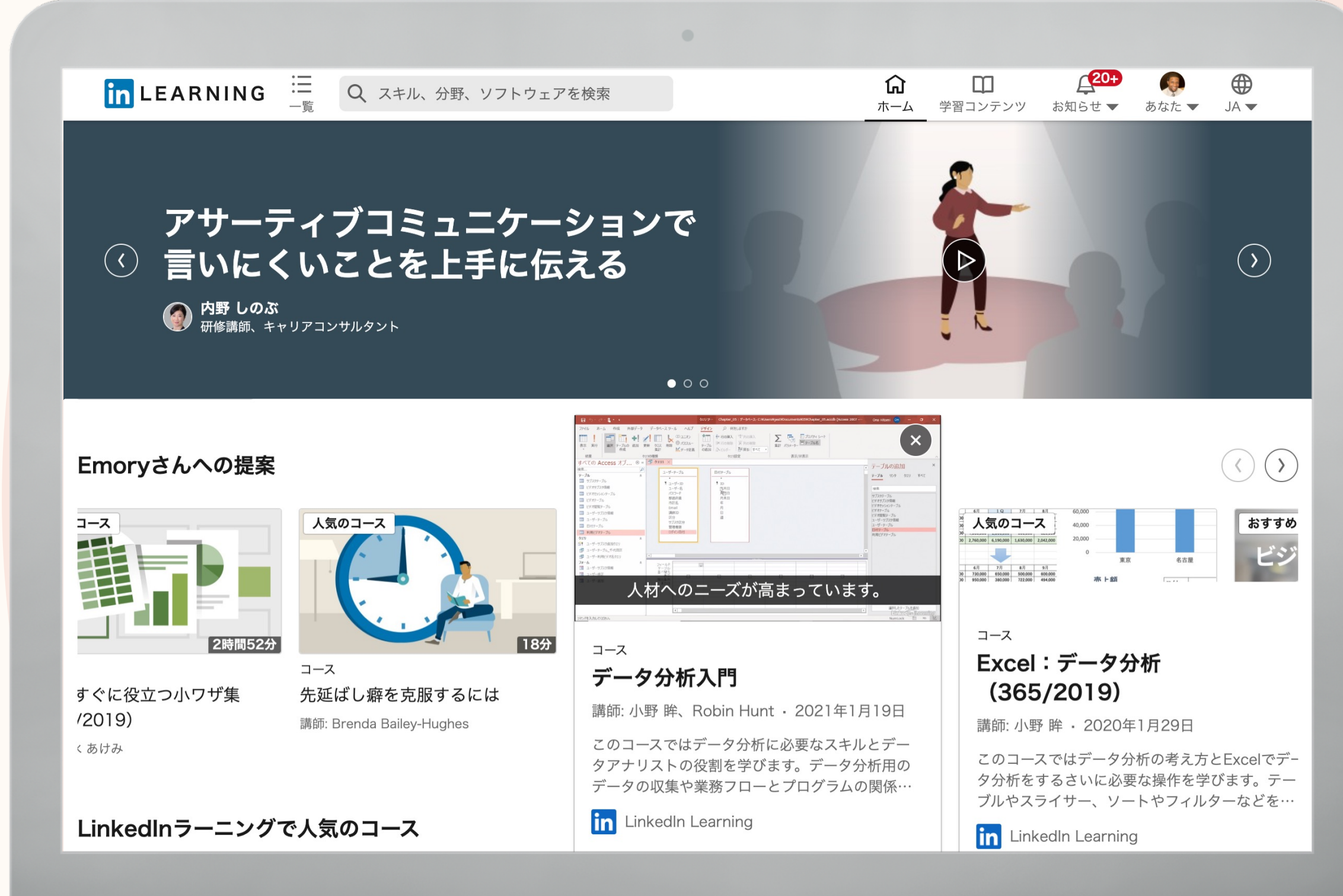

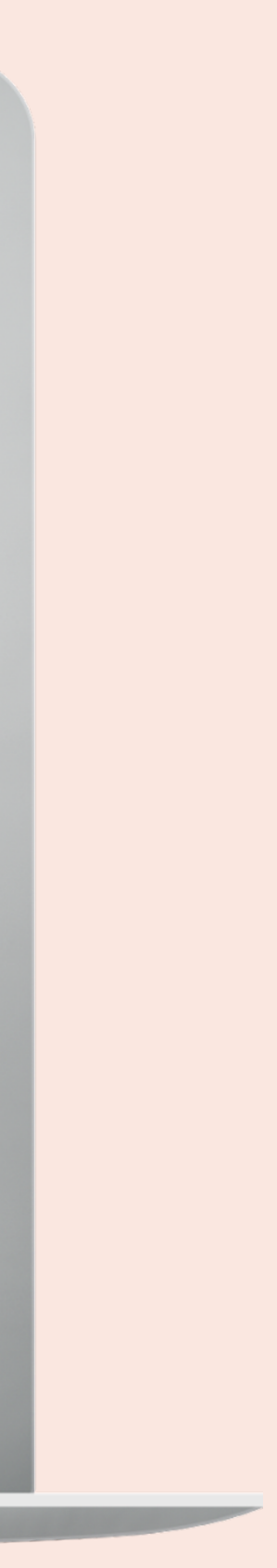

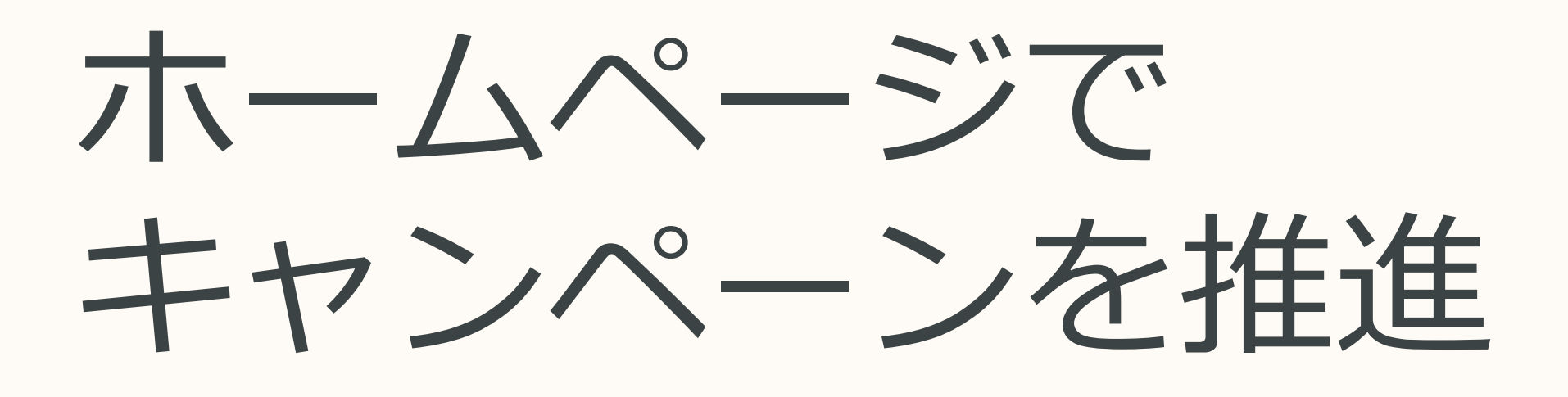

## より多くの人の目をL&D の目標に向けさせるため のヒントとコツ

LinkedInのデータによると、ほとんどの チームリーダーと経営陣は、学習プログラ ムを熱心にサポートにしています。

経営陣の影響力を活用し、社員の学習に対 する意欲をかき立てる方法をご紹介します。

### 経営陣に動画を作成してもらうか、 メッセージを一言送ってもらう

参加へのプレッシャーを与えるのではなく、学習への意欲 やインスピレーションをかき立てます。

#### 組織的なコミュニケーションに取り入れる

リマインダーはとても効果的です。チームが学習のために自 由時間を割いていることにあなたが感謝していることを伝え れば、なおさら効果が上がります。

フレンドリーな競争を通じて能力向上

より多くの人々に参加してもらうために、目標や上位学習者 への報奨を提示して競争意識を芽生えさせます。

学習者やチームリーダーにお気に入りのコ ースを共有してもらう

実にさまざまなコースがあるため、どこから始めていいのか 戸惑うかもしれません。学習者にお気に入りのレッスンを共 有してくれるよう促すことで、チャレンジに関する話題が生 まれ、理解が広まります。

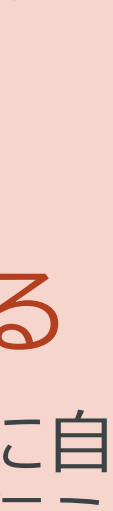

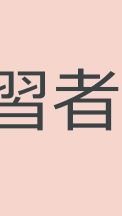

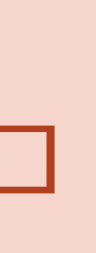

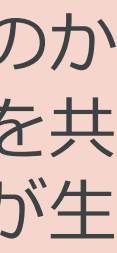

<span id="page-7-0"></span>01

02

03

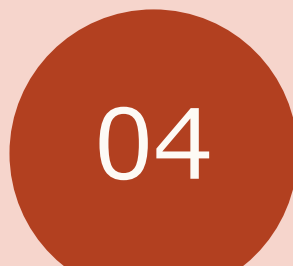

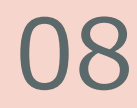

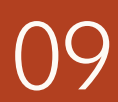

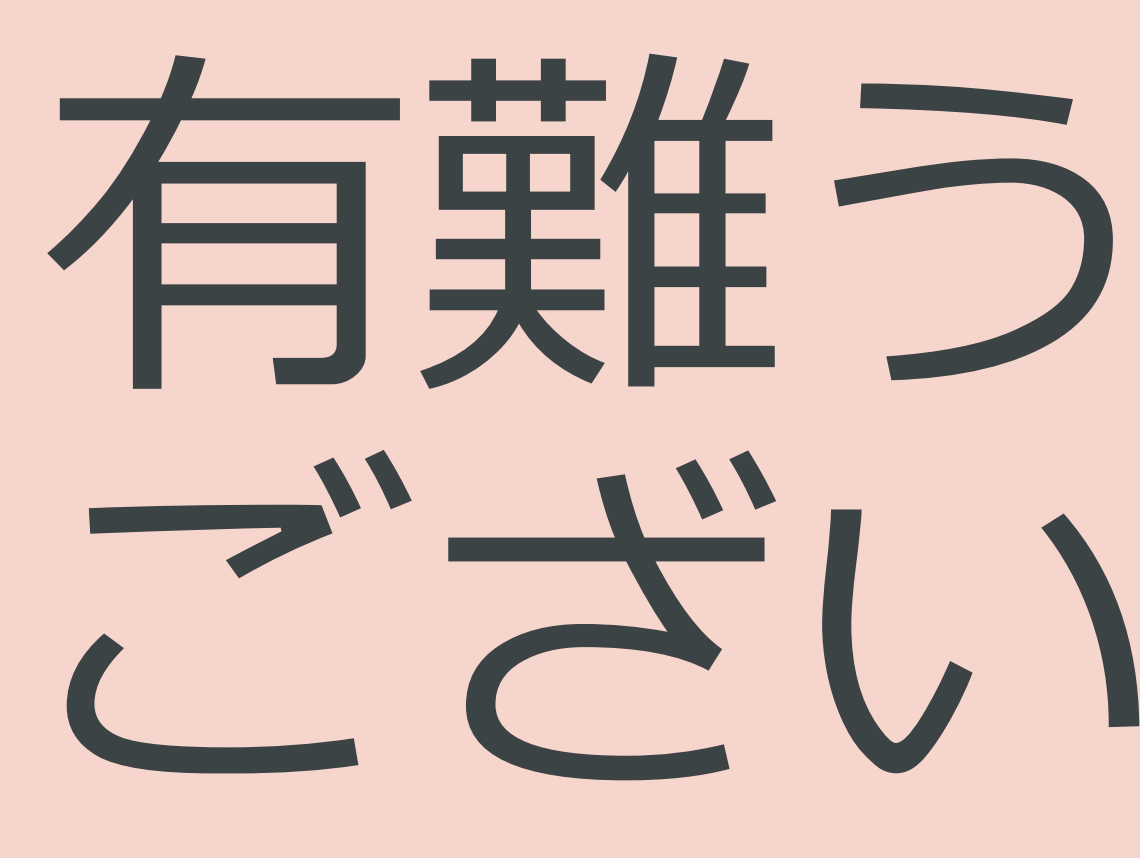

# ございました。

### ご利用可能なその他の学習チャ レンジについても、LinkedInの ウェブサイトでぜひご確認くだ

さい。

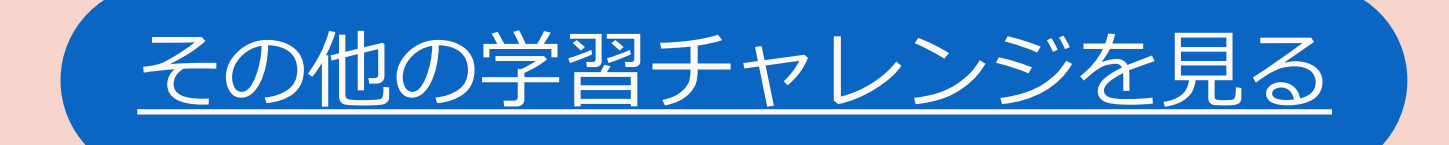